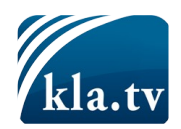

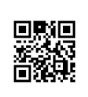

# Action «Anti-contrôle !» – Nous vous aidons à échapper à la surveillance de ...

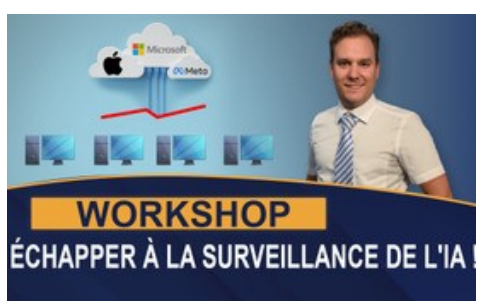

**Michael Ballweg était invité à la 20e édition de l'AZK – dans une conversation avec l'informaticien Elias Sasek. L'entretien explosif avec des solutions pratiques pour la "liberté numérique" sera bientôt en ligne. Vous pouvez d'ores et déjà vous activer ! Le samedi 10 août 2024, les équipes AZK germanophones proposeront près de chez vous des ateliers informatiques gratuits pour vous aider à protéger efficacement vos ordinateurs contre la surveillance de l'intelligence artificielle ! Vous êtes intéressé ? Alors inscrivez-vous dès aujourd'hui sur www.anti-zensur.info/workshop - nous vous mettrons en contact avec l'équipe AZK la plus proche de chez vous.**

Michael Ballweg était invité à la 20e AZK – dans une conversation avec l'informaticien Elias Sasek sur le thème "La liberté numérique à l'heure de la surveillance omniprésente de l'IA" - Cet entretien explosif, qui propose des solutions pratiques, sera prochainement en ligne.

Vous pouvez déjà maintenant devenir actif ! Le samedi 10 août 2024, l'équipe AZK germanophone proposera près de chez vous des ateliers gratuits pour vous aider à protéger efficacement vos ordinateurs contre la surveillance de l'intelligence artificielle ! Vous êtes intéressé ? Alors inscrivez-vous dès aujourd'hui sur www.anti-zensur.info/workshop - nous vous mettrons en contact avec le groupe AZK le plus proche de chez vous.

## [Extrait de la 20e AZK]

Durant cette journée, nous nous consacrerons à ce sujet. Vous pouvez venir, vous pouvez venir avec vos ordinateurs, avec vos ordinateurs portables et nous vous offrons la possibilité de passer en revue ces paramètres avec vous, de répondre à vos questions. Je suis sûr que chacun d'entre vous peut profiter de ce grand travail que nous avons fait, et ainsi faire des changements sur son ordi.

Aujourd'hui, c'est un jour historique, et à cette occasion il y aura un cadeau d'anniversaire. Et ce cadeau d'anniversaire est une réponse à la question : Que peut faire chacun maintenant directement ? Que peut faire chacun d'entre nous ? Michael et moi avons parlé tout à l'heure de ces objectifs à long terme. Tout cela prend beaucoup de temps. Mais qu'est-ce que chacun peut faire maintenant, en quittant cette conférence ? C'est la grande question qui nous préoccupe toujours. On peut parler de beaucoup de choses, mais quelle est la prochaine étape ? Qu'est-il nécessaire de faire ? Qu'est-ce que chaque individu peut faire pour échapper à cette pieuvre qu'est l'intelligence artificielle ? Je voudrais encore une fois répéter très brièvement : La pieuvre de l'intelligence artificielle se répand partout. Elle veut accéder à nos données. Je ne citerai que trois faits qui confirment à quel point elle est déjà avancée.

Fin 2023, Microsoft a révisé son contrat de service et s'octroie désormais les pleins droits sur tes données. Je ne peux pas entrer trop dans les détails, les avocats sont en train d'étudier

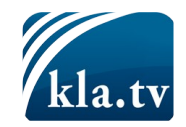

les textes. Jusqu'où ça va, et jusqu'où ça ne va pas ? Je ne vais pas entrer dans les détails, mais Microsoft a les droits sur tes données. Tous ceux qui ont un système d'exploitation Windows. Le lanceur d'alerte Edward Snowden écrit à propos des derniers outils de surveillance d'Apple : « Apple vient de déclarer la guerre à votre vie privée. » Michael l'a expliqué : sur les téléphones portables - les images sont soudain noircies. Meta, Facebook, WhatsApp, ils veulent tous utiliser les données pour entraîner l'intelligence artificielle. La tendance est d'entraîner l'intelligence artificielle, prendre les données. La question est maintenant : Que peut faire chaque individu pour minimiser son risque de surveillance ? C'est la question que je me pose et c'est là que j'interviens. C'est comme un principe dans la vie, nous l'avons appris de notre père dès notre plus jeune âge.

Il nous a toujours enseigné qu'il faut d'abord enlever les grosses pierres. Et ensuite, les étapes suivantes suivront. Je me suis demandé quel était le gros caillou qui nous concernait tous et qui nous permettait de dire que nous pouvions faire ce pas pour contrer la folie de l'entraînement de l'intelligence artificielle. Et je dis que cette grande pierre, elle est très claire pour moi. Nous devons supprimer les "clouds" de Microsoft, Apple et des grands acteurs nous devons couper nos systèmes d'exploitation de ces "clouds". C'est la première étape que je vois très clairement. Passer à Linux et ainsi de suite, c'est ce à quoi nous aspirons tous. C'est un processus que nous poursuivons. C'est ça la première étape. Et c'est de ça qu'il s'agit maintenant, je sais qu'il y a beaucoup plus, mais c'est ce pas qu'il s'agit de faire maintenant et c'est ça notre cadeau d'anniversaire pour vous. Je vais encore dire très brièvement les conséquences si aujourd'hui votre ordinateur est connecté aux clouds. Quelle ampleur cela prend-il dès aujourd'hui? C'est que l'omniscience de l'intelligence artificielle peut décider.

Tu as écrit un texte, un discours de haine, et soudain tu ne peux plus te connecter à ton ordinateur. Ce n'est pas un scénario futuriste. C'est déjà le cas aujourd'hui, lorsque nous sommes connectés à l'ordinateur, au cloud, les gens ne peuvent plus se connecter. Vous recevez alors simplement un message. Vous connaissez tous ces petits visages de bonhomme sur YouTube - plus disponible. Ou quelque chose dans ce genre. Et puis tu es devant ton ordinateur, tu n'as plus de données, tu n'as plus rien, tu es déconnecté. La nouvelle « action AZK », que nous allons vous présenter, va exactement dans ce sens. Nous voulons enlever les grosses pierres sur le chemin, nous voulons donner des indications sur la manière d'enlever les grosses pierres de cette connexion à l'intelligence artificielle, même si le passage à de nouveaux systèmes n'est pas encore possible tout de suite.

Cette action s'appelle Anti-Control - www.anticontrol.info en alllemand. Elle s'inspire du site web anti-zensur.info. Dans ce projet, nous avons pris le temps d'élaborer des instructions simples et compréhensibles - pour vous tous. Et elles sont accessibles avec un guide sur la manière de configurer vos ordinateurs de façon à ce que les grosses pierres soient, comme nous l'avons dit, éliminées. Nous allons jeter un coup d'œil sur ce site. Comment accéder à ce site ? C'est possible d'une part via le site officiel. En haut, il y a un nouveau bouton qui s'appelle anti-control-info. On peut cliquer dessus. Ou bien via le lien direct www.anticontrol.info, Le site est structuré de telle sorte qu'on peut cliquer sur différents produits, il y a vraiment beaucoup de choses qui sont répertoriées, par exemple Microsoft Office, Apple, Microsoft Windows.

Ce sont des instructions simples qu'on peut faire directement sur son ordinateur, par exemple pour se déconnecter du cloud, pour effectuer des réglages afin que les données soient moins transmises. Il est recommandé d'utiliser des logiciels qui ralentissent les transmissions de donnés, etc. Des vidéos sont mises en lien pour ceux qui veulent visionner le déroulement, mais vous trouverez aussi les instructions sous forme de texte afin que les grosses pierres puissent être éliminées. Tout le monde peut commencer. C'est l'objectif

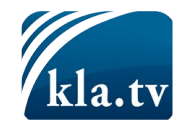

d'anti-control-info. Nous nous concentrons ici sur la technique informatique, Windows, Apple, Linux, sur ces systèmes d'exploitation. Travailler seul sur de tels manuels est ennuyeux, ce n'est pas facile pour tout le monde, on a des questions, etc. C'est pourquoi nous appliquons le même concept que Michael Ballweg c'est-à-dire faire des actions avec des personnes qui peuvent vous aider.

Nous proposons des ateliers informatiques pour sécuriser vos ordinateurs. Prenez un bout de papier et notez la prochaine date. C'est dans deux semaines, pour les germanophones samedi 10 août, que nous consacrerons à ce sujet dans votre région. Vous pouvez venir, vous pouvez venir avec vos ordinateurs, avec vos ordinateurs portables. Et nous vous offrons la possibilité de faire ces changements de paramètres avec vous, et de répondre à vos questions. Je suis sûr que chacun peut profiter de ce grand travail que nous avons fait, chacun peut faire ces changements, ensemble nous pouvons attaquer ce sujet. N'hésitez pas à contacter votre personne de contact AZK et demandez-lui où cela aura lieu. Dans la région de Berlin, il est déjà clair que ce sera le 24 août, deux semaines plus tard. Voilà ce que nous vous proposons.

Et comme tout ce que nous faisons, ce cours est entièrement gratuit pour vous, il ne coûte rien, c'est un service d'amour de notre part, faites-en absolument usage. Si vous faites ce travail ailleurs dans un autre atelier, vous aurez vite fait de perdre des centaines d'euros. Mais ici, nous voulons vous prendre par la main comme un service d'amour, et continuer à travailler à la mise en réseau. Nous vous attendons avec impatience !

#### Inscrivez-vous dès aujourd'hui :

www.anti-zensur.info/workshop en cliquant en haut à droite de la page sur « français » L'atelier est gratuit

**de El. Sa.**

#### **Sources:**

---

#### **Cela pourrait aussi vous intéresser:**

---

**Kla.TV – Des nouvelles alternatives... libres – indépendantes – non censurées...**

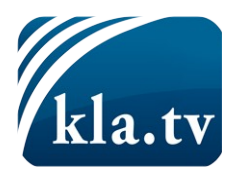

- $\rightarrow$  ce que les médias ne devraient pas dissimuler...
- $\rightarrow$  peu entendu, du peuple pour le peuple...
- → des informations régulières sur [www.kla.tv/fr](https://www.kla.tv/fr)

Ça vaut la peine de rester avec nous!

**Vous pouvez vous abonner gratuitement à notre newsletter: [www.kla.tv/abo-fr](https://www.kla.tv/abo-fr)**

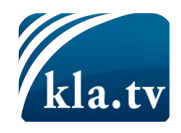

### **Avis de sécurité:**

Les contre voix sont malheureusement de plus en plus censurées et réprimées. Tant que nous ne nous orientons pas en fonction des intérêts et des idéologies de la système presse, nous devons toujours nous attendre à ce que des prétextes soient recherchés pour bloquer ou supprimer Kla.TV.

**Alors mettez-vous dès aujourd'hui en réseau en dehors d'internet! Cliquez ici: [www.kla.tv/vernetzung&lang=fr](https://www.kla.tv/vernetzung&lang=fr)**

# Licence:  $\circledast$  Licence Creative Commons avec attribution

Il est permis de diffuser et d'utiliser notre matériel avec l'attribution! Toutefois, le matériel ne peut pas être utilisé hors contexte. Cependant pour les institutions financées avec la redevance audio-visuelle, ceci n'est autorisé qu'avec notre accord. Des infractions peuvent entraîner des poursuites.